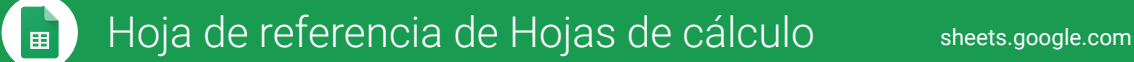

## **Crea y edita de forma simultánea hojas de cálculo con tu equipo directamente desde el navegador.**

Analiza datos con gráficos y filtros, administra listas de tareas, crea planes de proyecto y mucho más. Todos los cambios se guardan automáticamente.

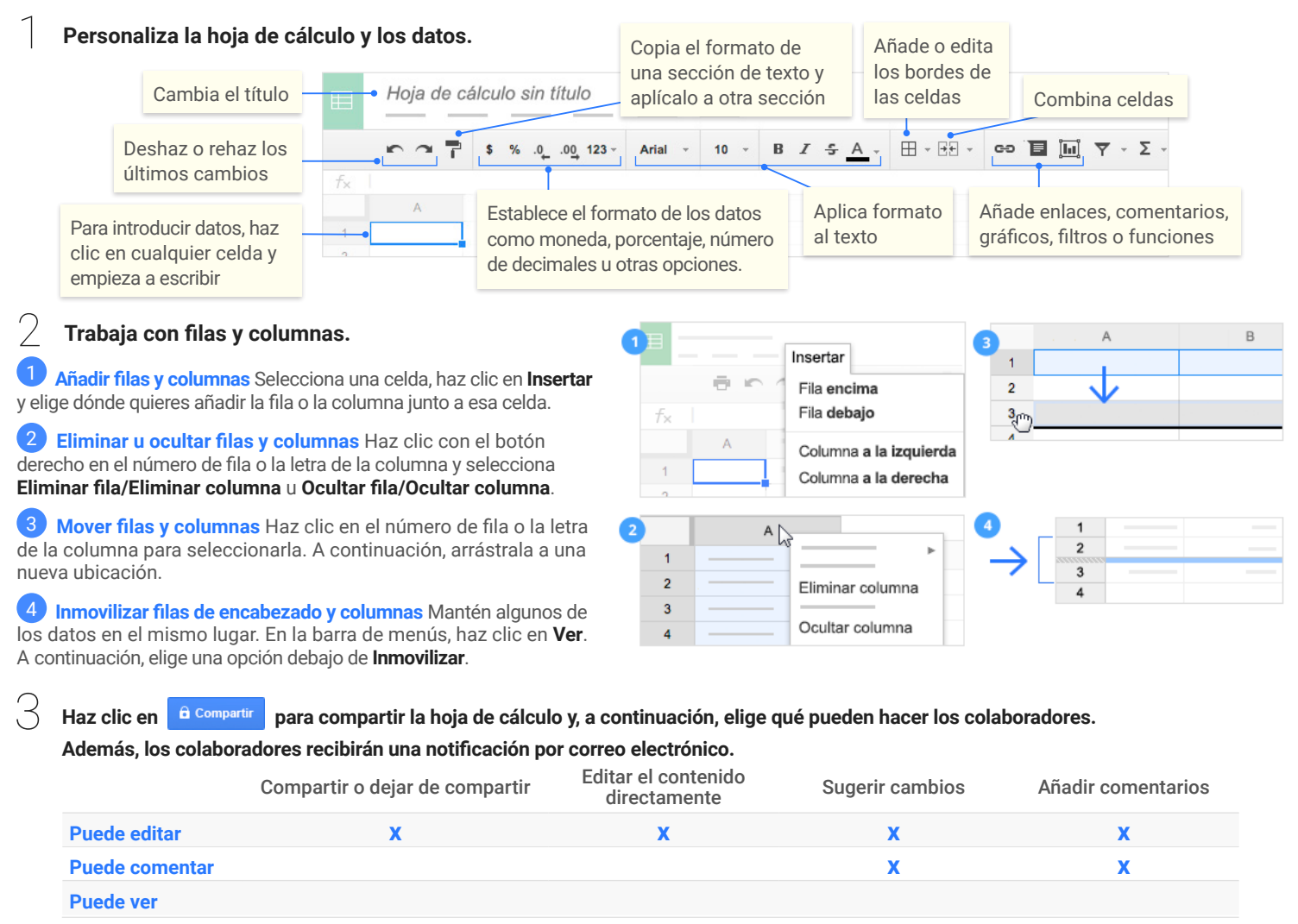

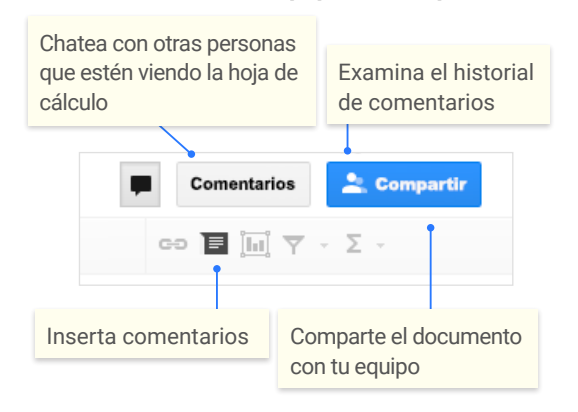

### 4 **Colabora con tu equipo en tiempo real.** 5 **Crea versiones y copias diferentes de la hoja de cálculo.**

**Crear una copia** Crea un duplicado de la hoja de cálculo. Esta opción resulta muy útil para crear plantillas.

**Ver historial de revisión** Ve todos los cambios que tú y otros colaboradores habéis realizado en la hoja de cálculo o vuelve a una versión anterior de la hoja de cálculo.

**Descargar como** Descarga la hoja de cálculo en otros formatos como, por ejemplo, Microsoft® Excel® o PDF.

**Publicar en la Web** Publica una copia de la hoja de cálculo como una página web o insértala en un sitio web.

**Enviar por correo electrónico como archivo adjunto** Envía una copia de la hoja de cálculo por correo electrónico.

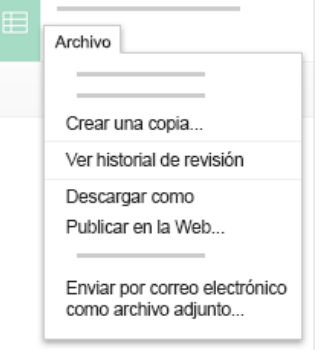

#### Hoja de referencia de Hojas de cálculo 国

sheets.google.com

# $\heartsuit$  **Trabaja con fórmulas y funciones comunes.**

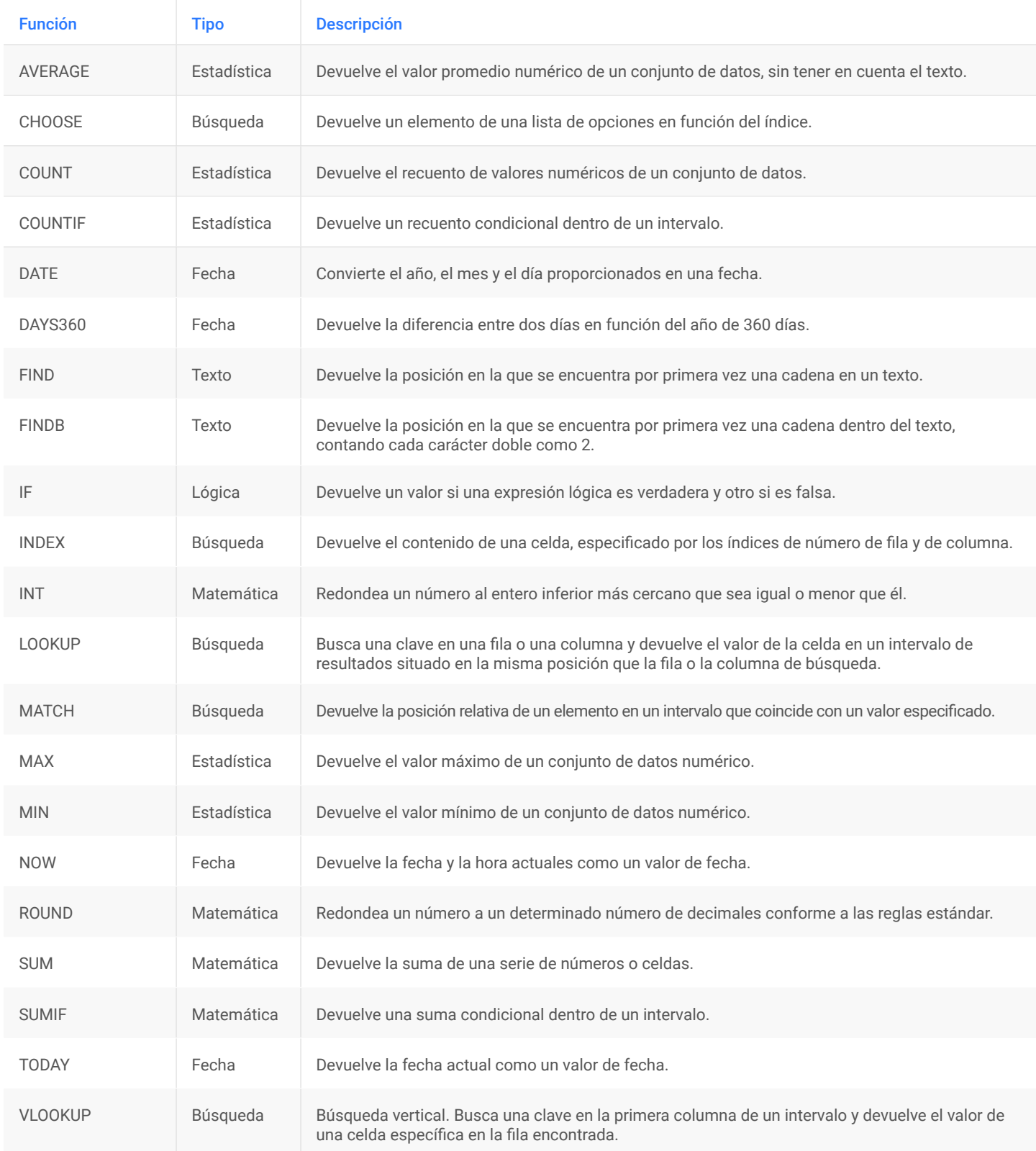